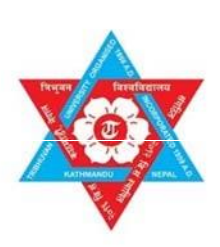

त्रिभवन विश्वविद्यालय **TRIBHUVAN UNIVERSITY** इन्जिनियरिङ्ग अध्ययन संस्थान **INSTITUTE OF ENGINEERING** पुल्चोक क्याम्पस **PULCHOWK CAMPUS** 

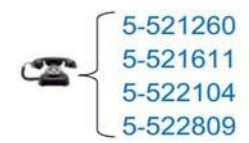

पुल्चोक, ललितपुर Pulchowk, Lalitpur

मिति : २०८०।०८१९४

## बि.ई. ∕िब.आर्क. तहमा भर्नाका लागि संशोधित प्रथम सुची सम्बन्धमा ।

यस क्याम्पसमा स्नातक (B.E./B.Arch) तहमा भर्नाका लागि मिति २०८० मंसीर १३ गते प्रकाशित प्रथम भर्ना सूचीमा दाबी विरोधको लागि पूर्व प्रकाशित भर्ना कार्यक्रम अनुसार आज मिति २०८० मंसीर १४ गते बिहान ११:०० बजे देखि अपरान्ह २:०० बजे सम्म तोकिएकोमा सो समयमा परेको दाबी विरोध उपर छानबिन गर्दा उक्त सूचीमा क्नै पनि संशोधन गर्न् पर्ने नदेखिएकोले पूर्व प्रकाशित प्रथम सुचीलाई नै यथावत् कायम गरिएको व्यहोरा सम्बन्धित सबैलाई जानकारी गराइन्छ।

प्रथम सूचीमा नाम प्रकाशित भएका आवेदकहरुले यस क्याम्पसको सूचना प्रविधि केन्द्र (CIT) मा सम्पर्क राखी पूर्व सूचना बमोजिम २०८० मंसीर १५, १६, १७ र १८ गते तोकिएको समय भित्र पूर्व सूचना अनुसार आवश्यक कागजातहरु तथा निम्न भर्ना शुल्क सहित भर्ना हुन सूचित गरिन्छ ।

- नियमित: १७,०७०।-
- पूर्णशुल्किय: १,८६,४००।-
- विदेशी: ४,६१,१५०।-

पुनश्च: भर्ना शुल्क भुक्तानी QR code मार्फत पनि गर्न सकिने छ।

प्रथम सूचीमा नाम प्रकाशन भएका आवेदकहरुले भर्ना नगरी स्थान रिक्त रहन गएमा दास्रो सूची मिति २०८० मंसीर २० गते प्रकाशन गरिनेछ ।

> अध्यक्ष भर्ना समिति २०८०